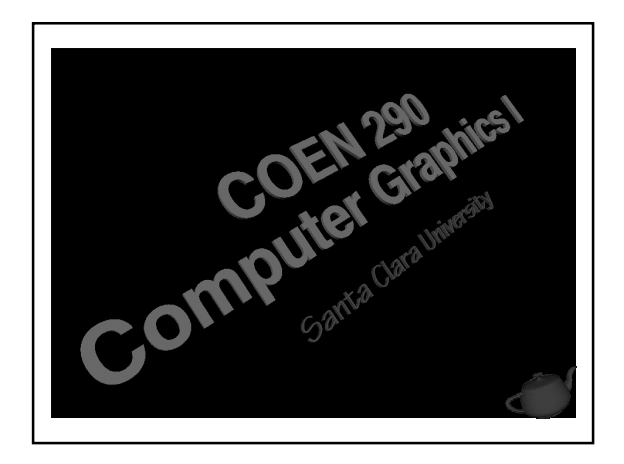

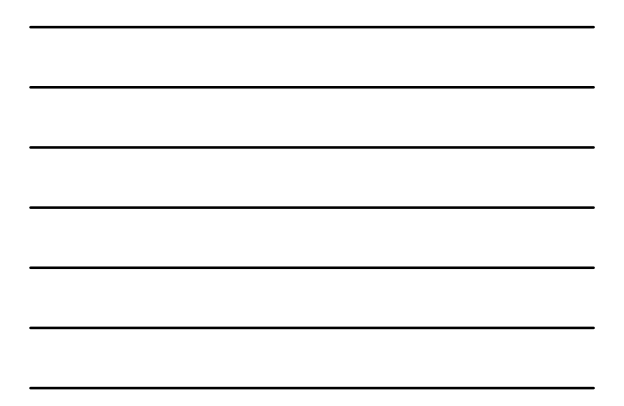

#### Evening's Goals

- Discuss animation
- Introduce hidden surface removal (HSR) methods

<sup>2</sup> COEN 290 - Computer Graphics I

■ Analyze user interaction • discuss what GLUT provides

#### Animation

- Interactive graphics needs things to move
- Very simple
	- *double buffered* window
	- *motion variable* to keep track of movement

<sup>3</sup> COEN 290 - Computer Graphics I

• way to swap buffers

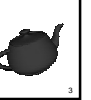

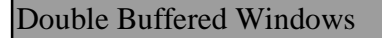

- Divide the color buffer into two buffers
	- *front -* display contents on screen
	- *back* update contents for next *frame* – *frame* is the term for a picture in a sequence

<sup>4</sup> COEN 290 - Computer Graphics I

- Double buffering doesn't come for free
	- either requires
		- a deep framebuffer
		- loss of color resolution

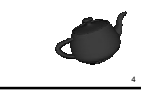

#### Creating a Double Buffered Window

- Use **glutInitDisplayMode**( mode )
- *mode* is a bit-wise or of mask **GLUT\_RGB | GLUT\_DOUBLE**
- Must call before creating window **glutInitDisplayMode**( mode ); **glutCreateWindow**( windowName );

<sup>5</sup> COEN 290 - Computer Graphics I

## Motion Variables

- Need a variable to keep track of changes between frames
	- new eye position
	- time for computing an object's position from its velocity
	- rotation angles
	- translation values
- Usually a global or **static** variable

<sup>6</sup> COEN 290 - Computer Graphics I

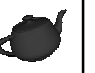

## One Last Thing

- Must swap *front* and *back* buffers **glutSwapBuffers**();
- Last call in your rendering routine

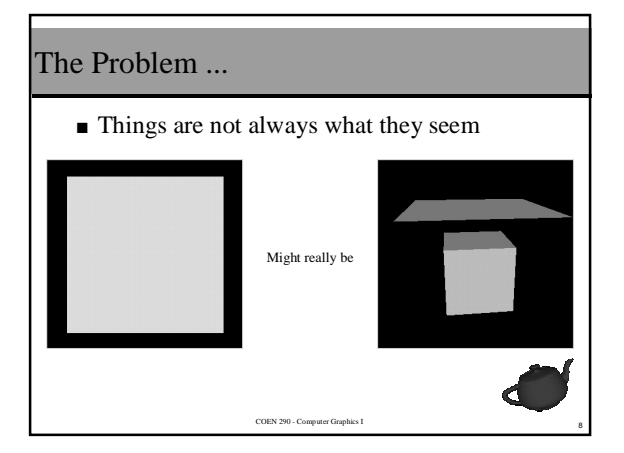

<sup>7</sup> COEN 290 - Computer Graphics I

# Hidden Surface Removal Algorithms

■ Determine which primitives are "in front of" others

<sup>9</sup> COEN 290 - Computer Graphics I

- usually depends on the eye's position
- Methods
	- painter's algorithm
	- backface culling
	- depth buffering

![](_page_2_Picture_11.jpeg)

#### Painter's Algorithm

- Technique inspired by how painters paint
	- layer foreground objects over top of background objects
- How do we do this?
	- sort graphics primitives in eye space based on their distance from the eye

COEN 290 - Computer Graphics I

• use  $z'$  after transforming into eye space

![](_page_3_Picture_6.jpeg)

1

2

#### Painter's Algorithm ( cont. )

- Very limited algorithm
	- no intersecting primitives
	- must tessellate all intersecting primitives • sorting is slow
	- must re-sort after eye moves
- Nothing in OpenGL to help

![](_page_3_Picture_13.jpeg)

■ Eliminate polygons based on *vertex winding*

COEN 290 - Computer Graphics I

COEN 290 - Computer Graphics I

- If all polygons are ordered consistently, remove all ordered the same
	- by convention, choose *clockwise* ordered polygons to be *back facing*
- Facedness determined in window space by the polygon's area

![](_page_3_Picture_18.jpeg)

#### Determining a Polygon's Area

■ In window coordinates, compute

$$
area = \frac{1}{2} \sum_{i=0}^{n-1} x_i y_{i \oplus 1} - x_{i \oplus 1} y_i
$$

COEN 290 - Computer Graphics I

where  $i \oplus 1 = (i+1) \mod n$ 

#### The Down Side …

- Backface culling is only of limited use • works best with *closed convex shapes*
	- spheres, cylinders, cubes, etc.
- Really used for increasing rendering performance
	- reduces the number of pixels you need to fill for a frame

COEN 290 - Computer Graphics I

![](_page_4_Picture_9.jpeg)

3

## Depth Buffering

- Test every pixel to see whose in front
- $\blacksquare$  <br> Requires an additional buffer the size of the window to store *depth* values
	- *depth* is really distance from eye

![](_page_4_Figure_14.jpeg)

#### Depth Buffering Algorithm

```
COEN 290 - Computer Graphics I
foreach ( pixel in primitive )
 if ( depth(x,y).z > pixel.z ) {
      color(x,y).r = pixel.r;
      color(x,y).g = pixel.g;color(x,y).b = pixel.bdepth(x,y).z = pixel.z;} else {
      // Discard pixel
 }
```
![](_page_5_Figure_2.jpeg)

# Depth Buffering and OpenGL

- Recall frame buffer configuration is a function of the window system.
	- need to request depth buffer for window
		- **glutInitDisplayMode**( GLUT\_RGB | GLUT\_DOUBLE | **GLUT\_DEPTH** );

COEN 290 - Computer Graphics I

![](_page_5_Picture_7.jpeg)

**glClear**( GL\_COLOR\_BUFFER\_BIT | **GL\_DEPTH\_BUFFER\_BIT** );

COEN 290 - Computer Graphics I

![](_page_5_Picture_9.jpeg)

8

6

7

#### Interactive Computer Graphics

- Need to interact with the user
- Implies we need to process input
	- window resize
	- keyboard
	- mouse
- Function of the window system
	- not part of OpenGL
	- part of GLUT

![](_page_6_Picture_9.jpeg)

■ Use *callback functions* to process use input

COEN 290 - Computer Graphics I

9

0

2 1

- you write a function to do something
- tell GLUT which function to call and when • **glutMainLoop**() calls callbacks for you
- We've already seen one example **glutDisplayFunc**( render );
	- use **glutPostRedisplay**() to force GLUT to repaint the window

COEN 290 - Computer Graphics I

Handling Window Resizes

```
glutReshapeFunc( resize );
```

```
COEN 290 - Computer Graphics I
void resize( int width, int height )
{
     GLdouble aspect = (GLdouble) width /
       height;
   // Reset Projection Transform
glViewport( 0, 0, width, height );
glMatrixMode( GL_PROJECTION );
glLoadIdentity();
gluPerspective( fovy, aspect, near, far
);
      // Update Viewing Transform
  }
```
![](_page_6_Figure_18.jpeg)

## COEN 290 - Computer Graphics I Handling Keyboard Input **glutKeyboardFunc** ( key ); void **key** ( unsigned char key, int x, int <sup>y</sup> ) { switch( key ) { case 'q': case 'Q': case 033: exit( EXIT\_SUCCESS ); break; case 't': xTrans += xIncrement; break; } glutPostRedisplay(); }

 $\frac{2}{2}$ 

![](_page_7_Figure_1.jpeg)

# 2<br>3 COEN 290 - Computer Graphics I Handling Mouse Input **glutMouseFunc** ( mouse ); void mouse (int button, int state, int x, int y ) { switch( button ) { case GLUT\_LEFT\_BUTTON: if ( state == GLUT\_DOWN ) { rotateMode = True; xStart = x; yStart = y; **glutMotionFunc**( motion );<br>} else {<br>rotateMode = False;<br>**glutMotionFunc**( *NULL* );<br>} break; } }

![](_page_7_Figure_3.jpeg)

![](_page_8_Picture_0.jpeg)